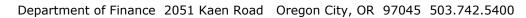

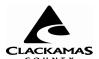

## TRANSIENT ROOM TAX REGISTRATION

REGISTRATION CERTIFICATE NO: \_\_\_\_\_

| Business OrganizationType:     | onType: Owners or Corporate Officers                                                                                    |                                                                                                    |                   |
|--------------------------------|----------------------------------------------------------------------------------------------------|----------------------------------------------------------------------------------------------------|-------------------|
| Business Name:                 | Name:                                                                                                    | Title:                                                                                              |                   |
| Business Mailing<br>Address:   | Name:                                                                                                    | Title:                                                                                              |                   |
| City, Zip Code:                | Name:                                                                                                    | Title:                                                                                              |                   |
| Business Phone:                | Name:                                                                                                    | Title:                                                                                              |                   |
| Business Fax:                  | Name:                                                                                                    | Title:                                                                                              |                   |
| Business Email:                | Name:                                                                                                    | Title:                                                                                              |                   |
| Lodging Type:                  | Number of Ho                                                                                                    | otel Rooms/Rental Units availab                                                                     | ble               |
| Lodging Mgr:                   | Current D                                                                                                    | Daily Rate:                                                                                         | to                |
| Lodging Name:                  | Do you rent rooms on a monthly basis? No Yes  If yes, estimate the percentage of total rooms rented on a monthly basis: |                                                                                                    |                   |
| Lodging Location<br>Address:   |                                                                                                    | te current annual receipts<br>ect to Transient Room Tax \$                                          |                   |
| City, Zip Code:                | Account<br>recordin                                                                                                    | ting basis for revenue                                                                              |                   |
| Lodging Phone:                 | Account                                                                                                    | ting Year Begins (Month):                                                                           |                   |
| Lodging Fax:                   |                                                                                                    |                                                                                                    |                   |
| Location of Financial Records: | information copy of the C                                                                                               | 1) to the best of my knowledge<br>provided herein is true and2)I h<br>Clackamas County Transient Ro | nave been given a |
| If Other, please specify       |                                                                                                    | nply as applicable.                                                                                 |                   |
|                                | Signatu                                                                                                    | ure of Operator or Preparer                                                                         | Date              |